#### **Saarland University**

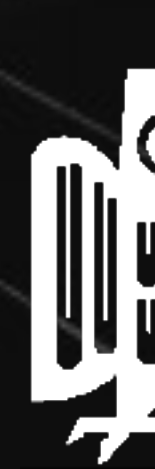

100001 00101111

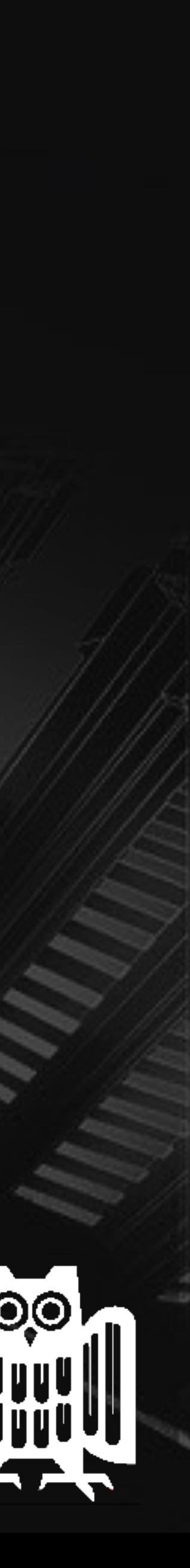

#### **Maximilian Schwenger**

 $\frac{0111000}{01000000}$  01011

### **LET'S NOT TRUST EXPERIENCE BLINDLY: FORMAL MONITORING OF HUMANS AND OTHER CPS**

### **RESPONSIVE NEUROSTIMULATOR CORTICAL ELECTROENCEPHALOGRAM**

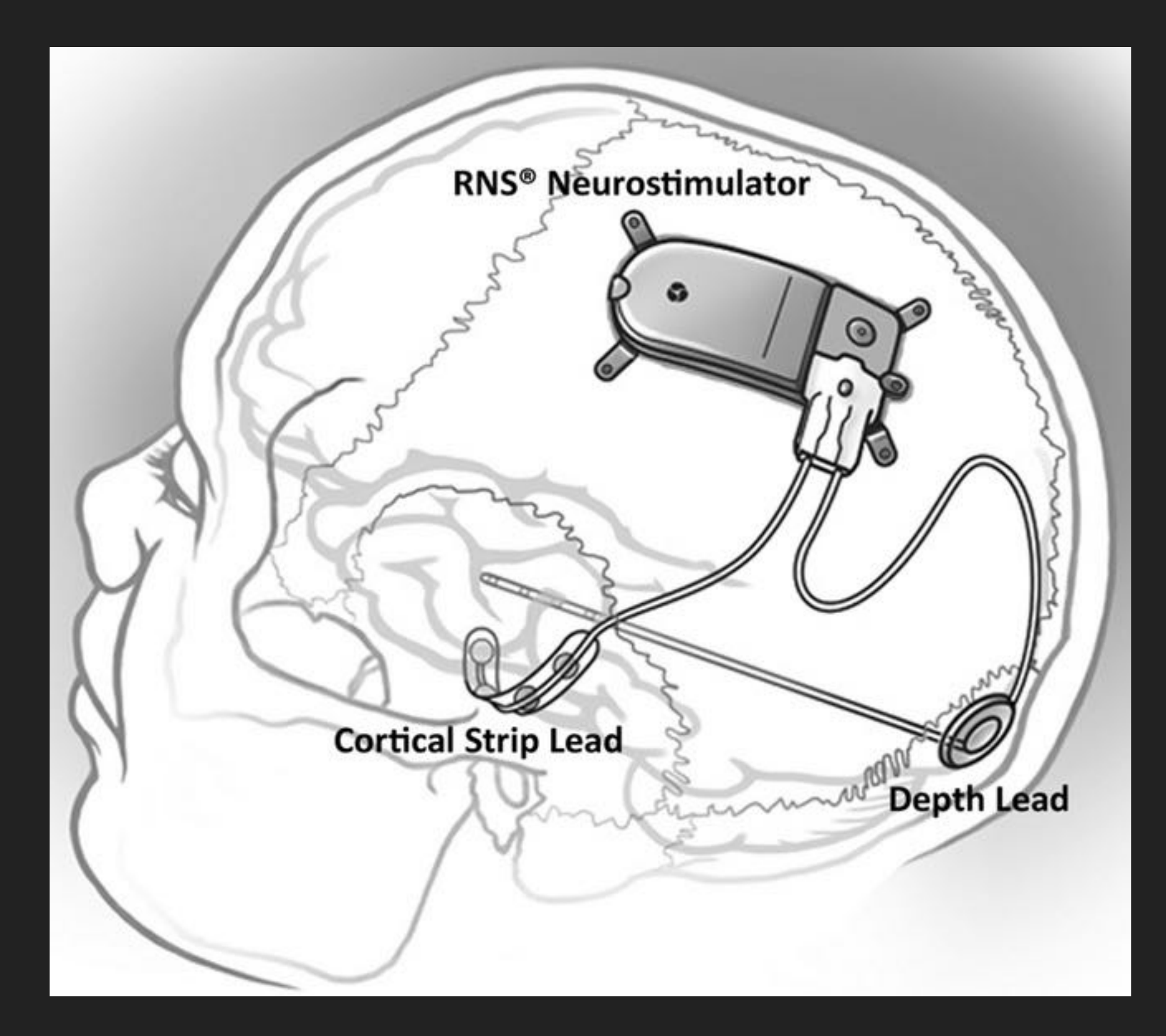

Heck et al., *"Two***-***year seizure reduction in adults with medically intractable partial onset epilepsy treated with responsive neurostimulation: Final results of the RNS System Pivotal trial"*, Epilepsia 2014

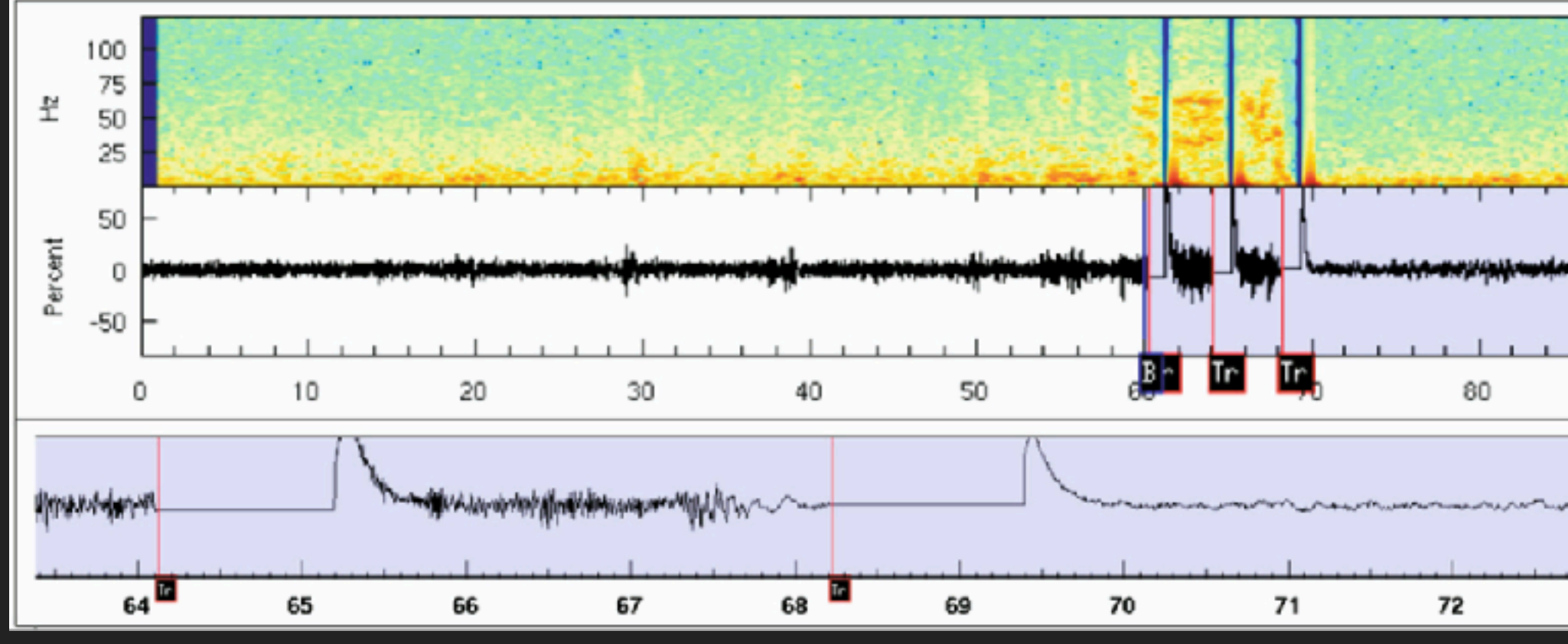

Kossoff et al., *"Effect of an External Responsive Neurostimulator on Seizures and Electrographic Discharges during Subdural Electrode Monitoring"*, Epilepsia 2004

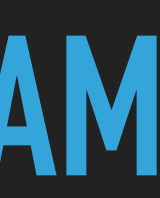

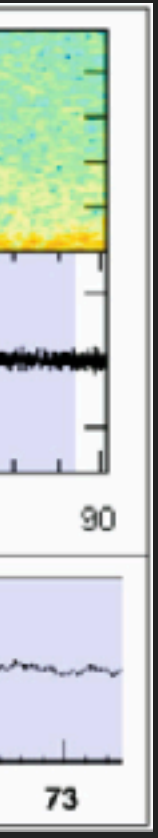

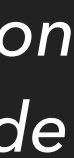

Sun et al., *"Responsive Cortical Stimulation for the Treatment of Epilepsy"*, [Neurotherapeutics](https://link.springer.com/journal/13311) 2008

### **RESPONSIVE NEUROSTIMULATOR CORTICAL ELECTROENCEPHALOGRAM**

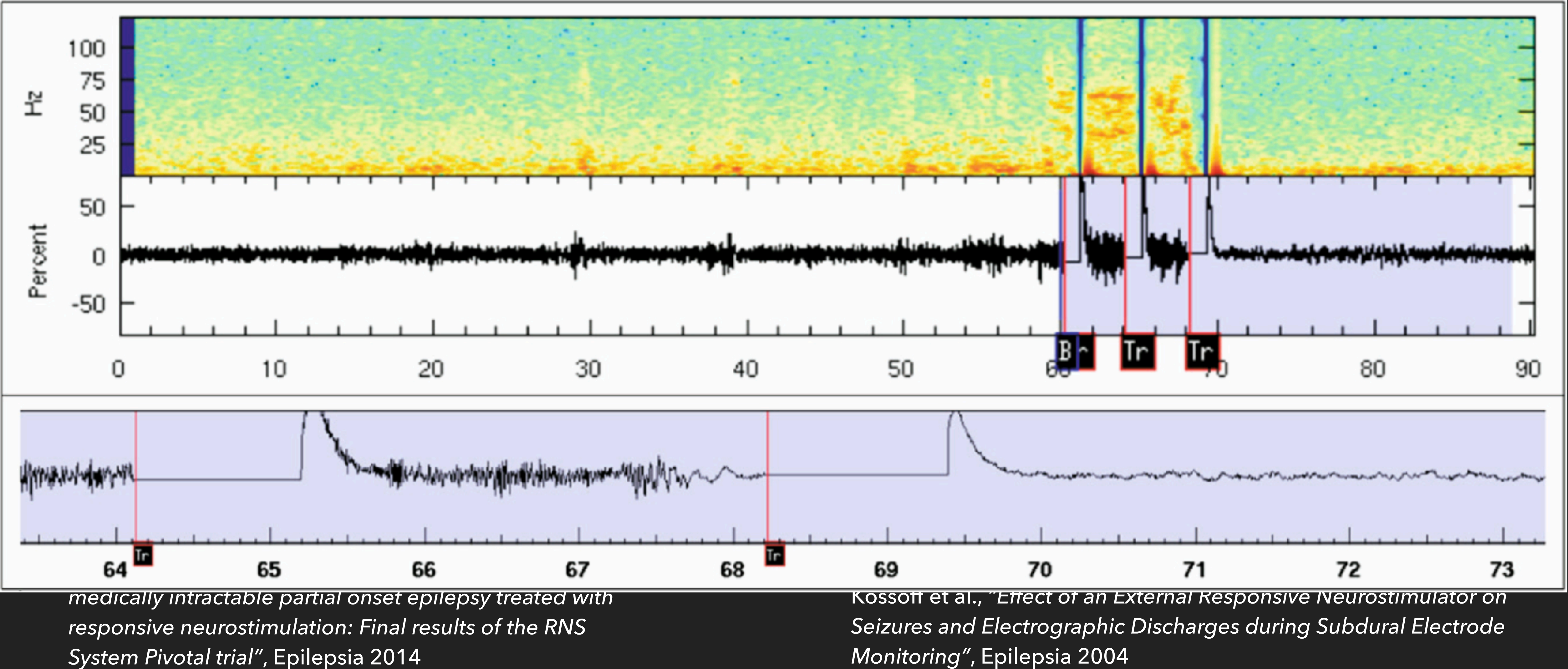

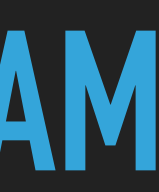

### **OUR GOAL**

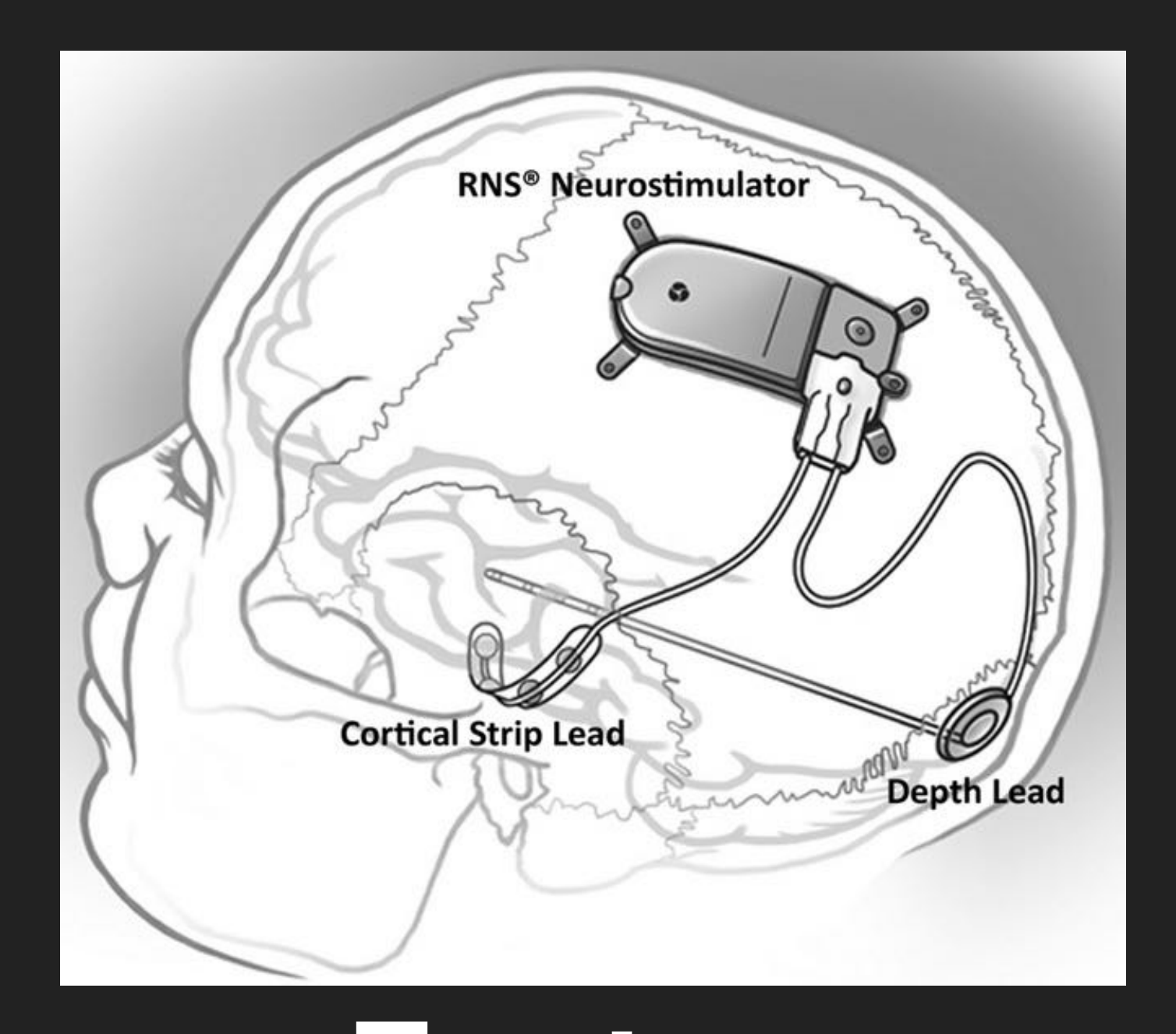

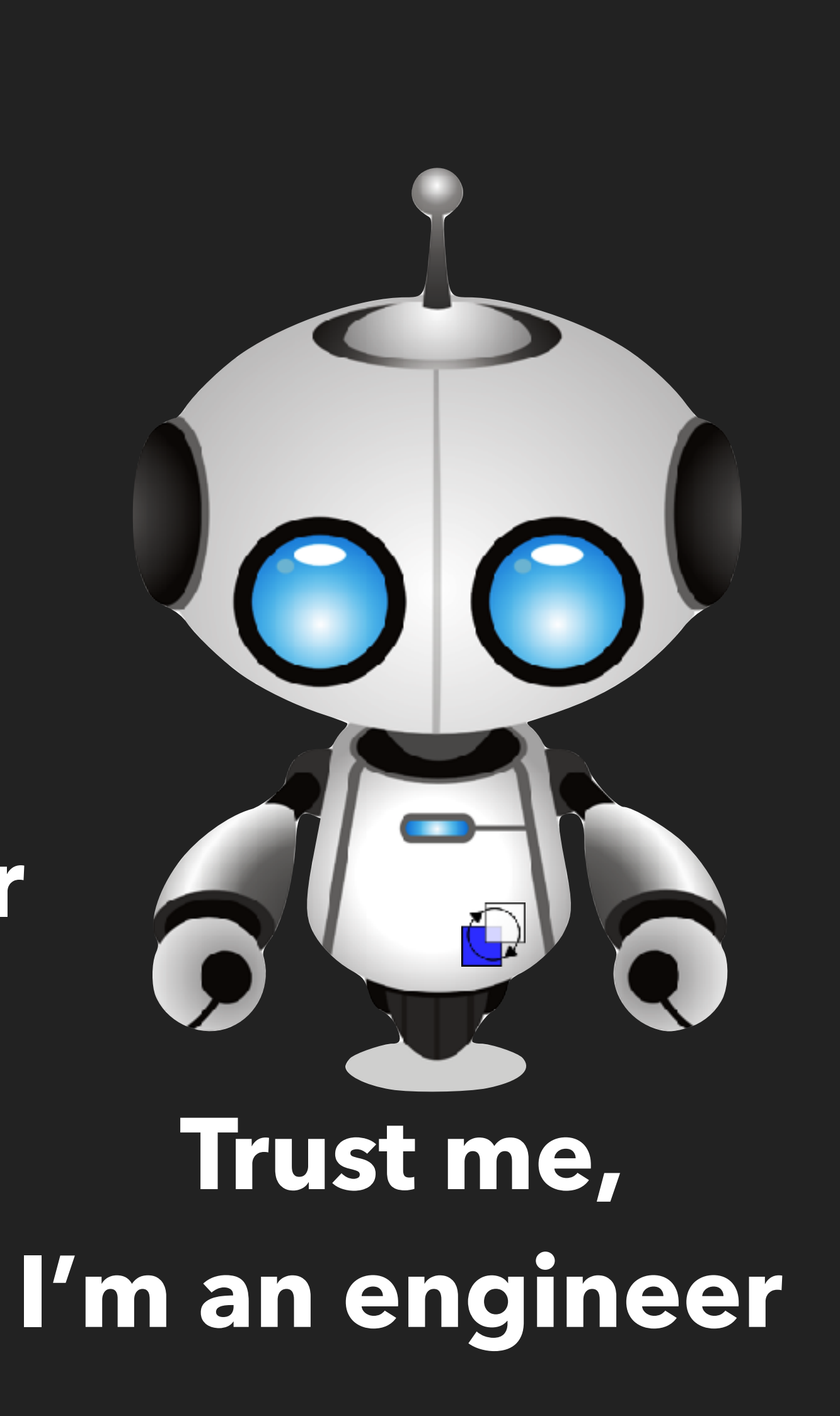

#### **Trust me, I'm a (medical) doctor**

### **OUR GOAL**

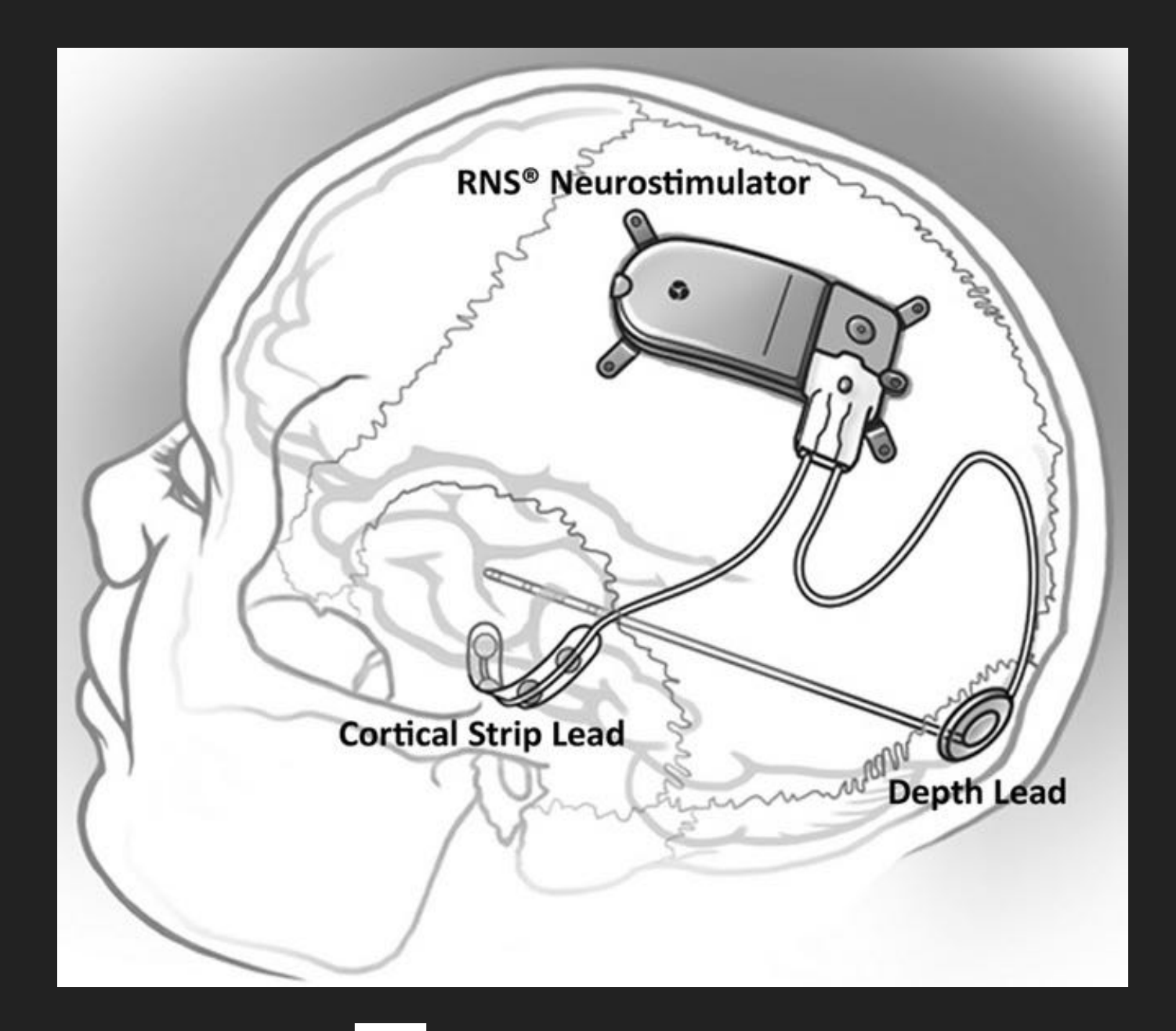

#### **Trust me, I'm a (medical) doctor**

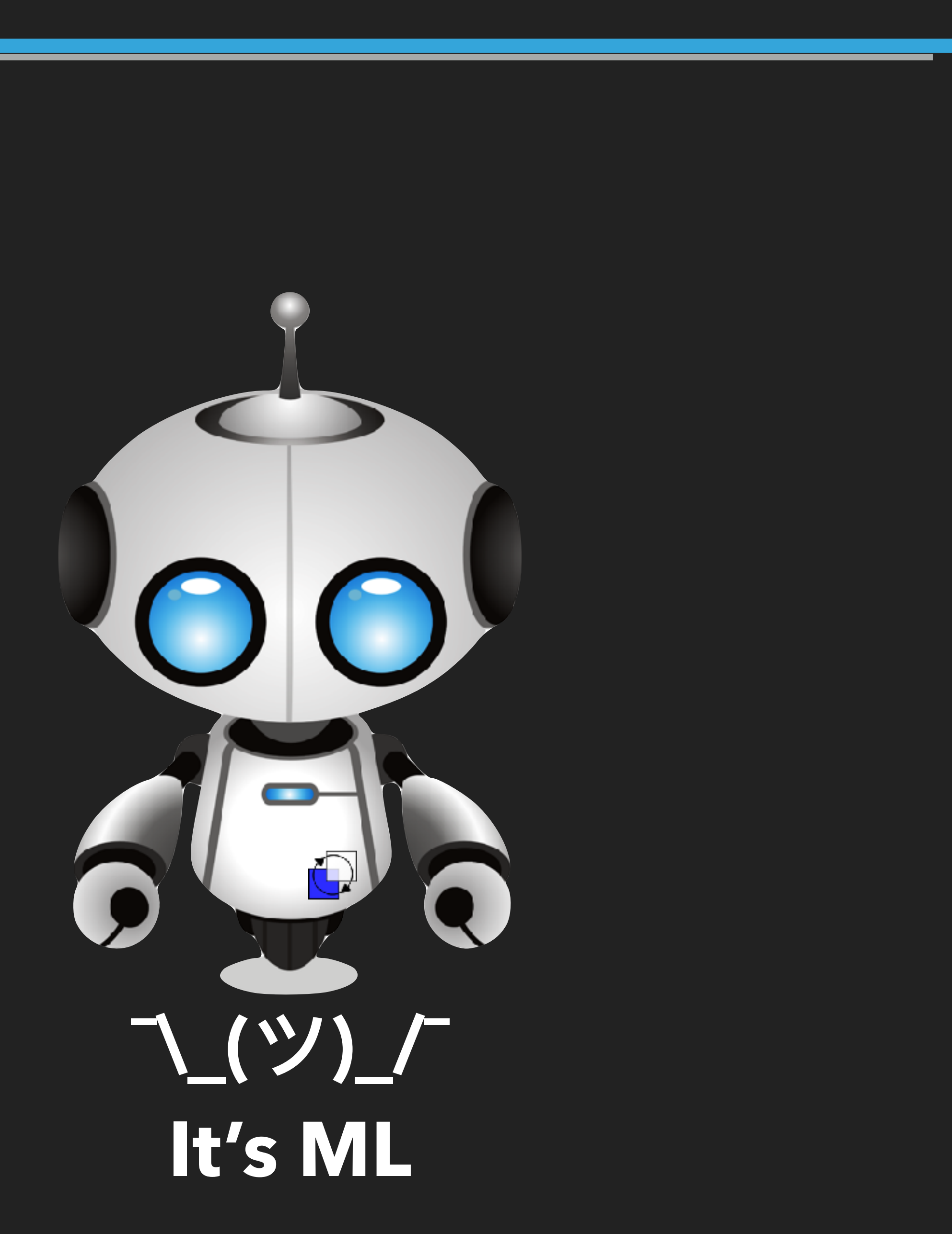

### **OUR GOAL**

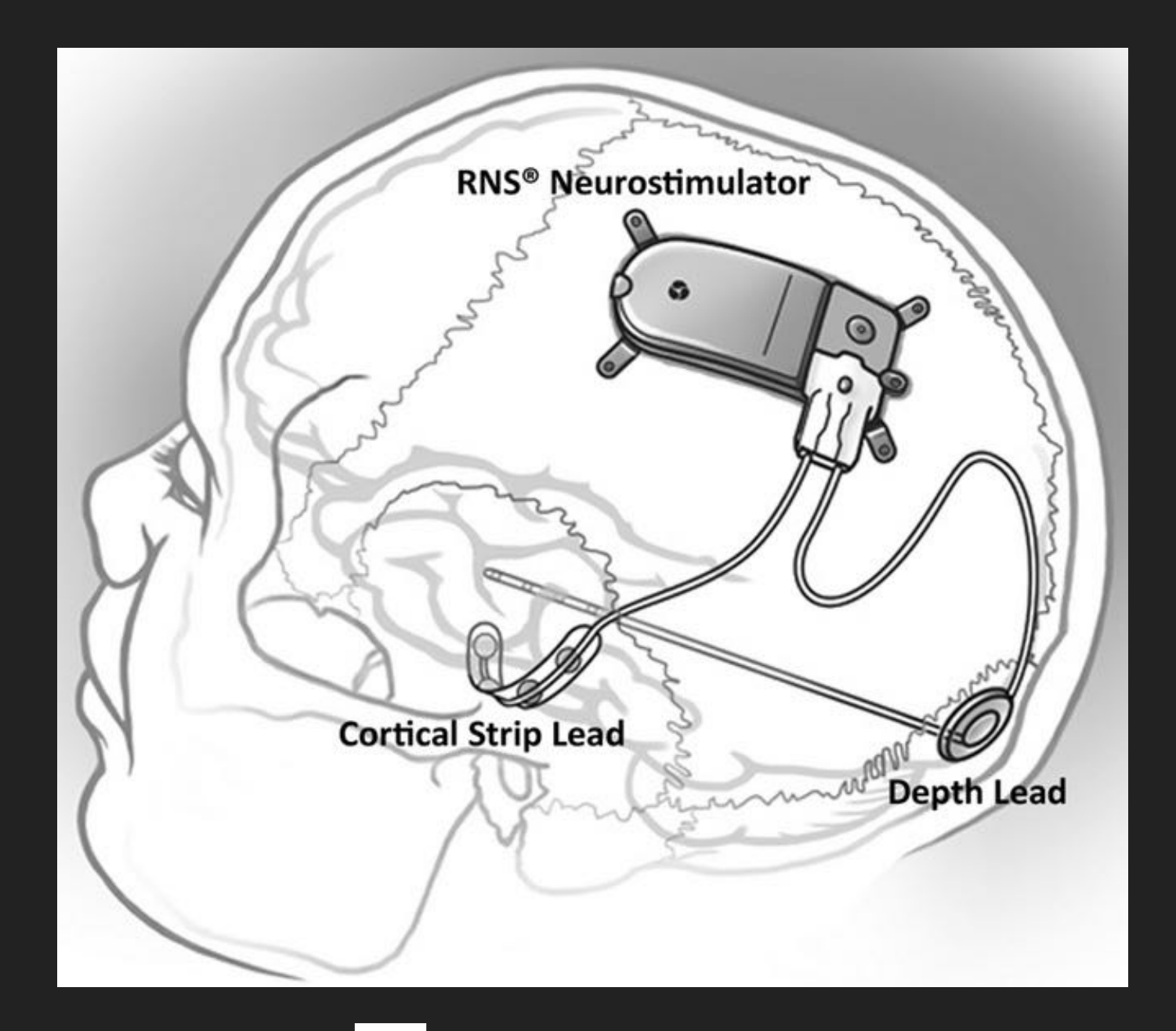

#### **Trust me, I'm a (medical) doctor**

# **FORMAL GUARANTEES ON RUNTIME BEHAVIOR**

+

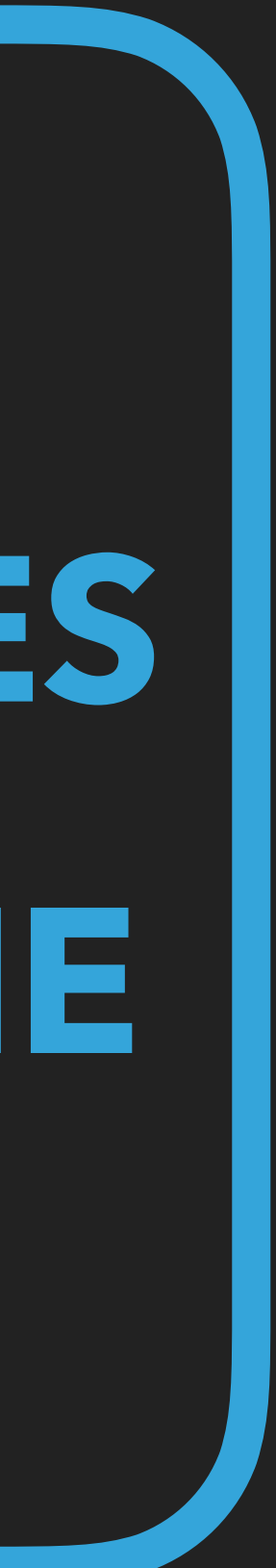

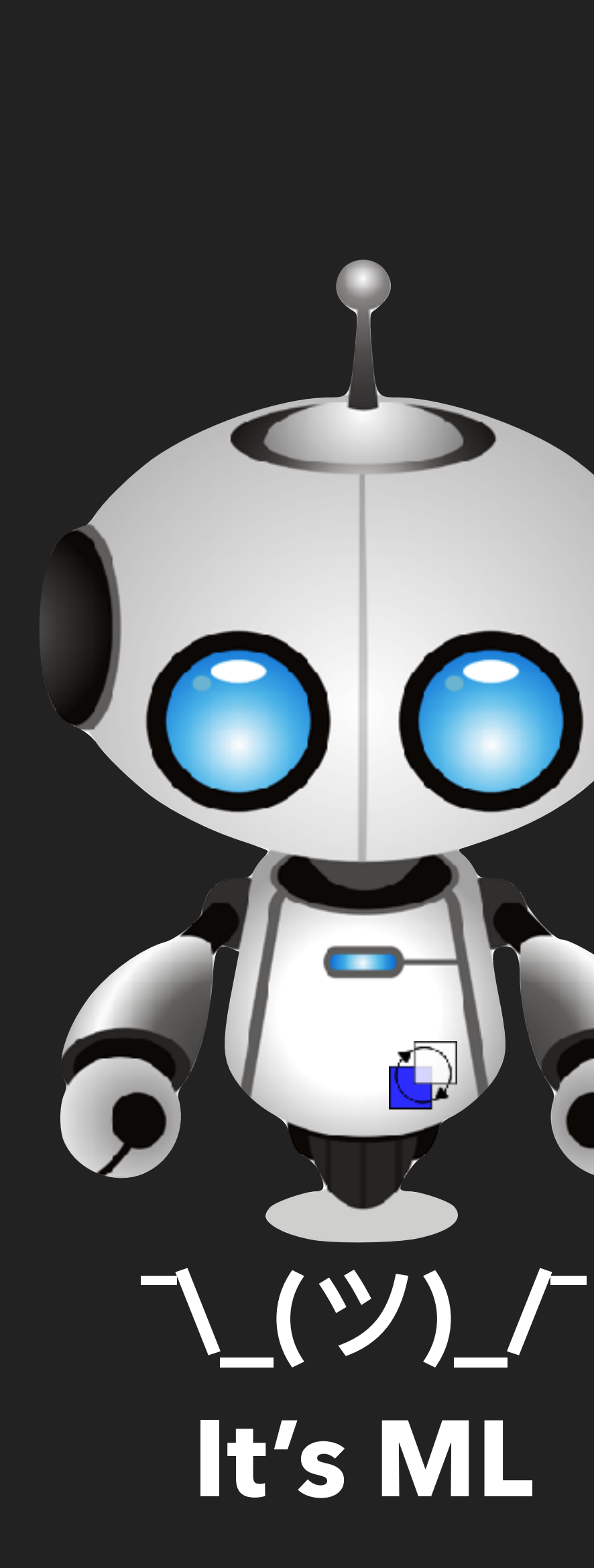

#### **STATIC VERIFICATION**

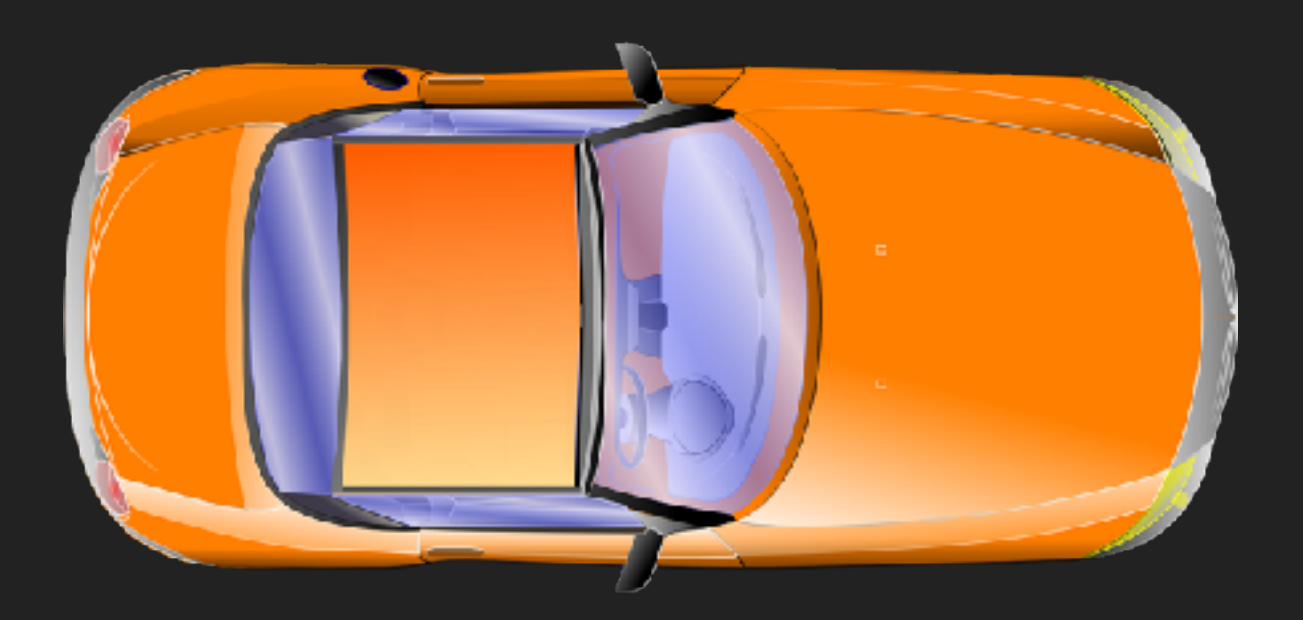

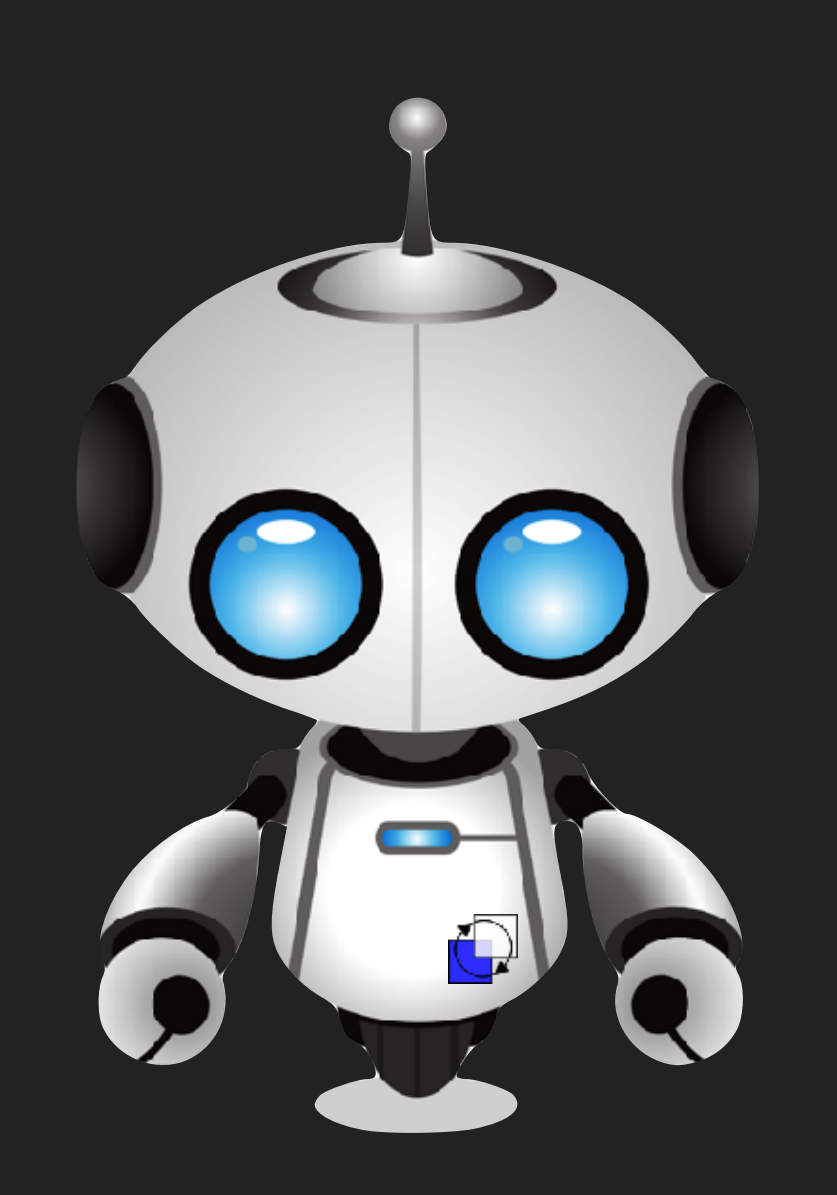

*1. Never injure humans. 2. Obey orders.*  3. Protect *yourself*

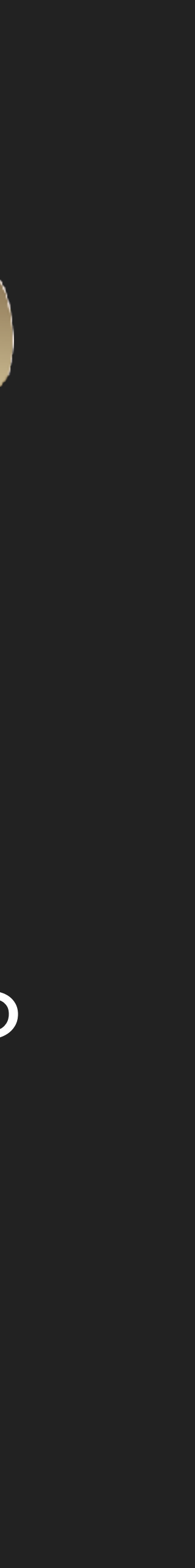

# VERIFY: ∀σ ∈ *runs*(S || C): σ ⊨ φ

#### System S Controller C

#### Specification φ

# **WHEN STATIC VERIFICATION FAILS**

.<br>ŋ  $\dot{p} = Rv$ .<br>2  $\dot{R} = R\hat{\omega}$ ̂  $\dot{v} = -\omega \times v + R^T \bar{g}$  $f_v(\omega, v, \alpha, \beta, \omega_r, \delta_c, \delta_r)$ *ω*  $\dot{\omega} = -J^{-1}(\omega \times J\omega) +$  $f_w(\omega, v, \alpha, \beta, \omega_r, \delta_c, \delta_r)$ .<br>?  $\dot{\alpha} = f_{\alpha}(\omega, \nu, \alpha, \beta, \omega_r, \delta_a, \delta_e)$ .<br>?  $\beta = f_{\beta}(\omega, \nu, \alpha, \beta, \omega_r, \delta_a, \delta_e)$ *ω* .<br>[<br>.  $r = f_r(\omega, v, \omega_r, \delta_c, \delta_r)$ 

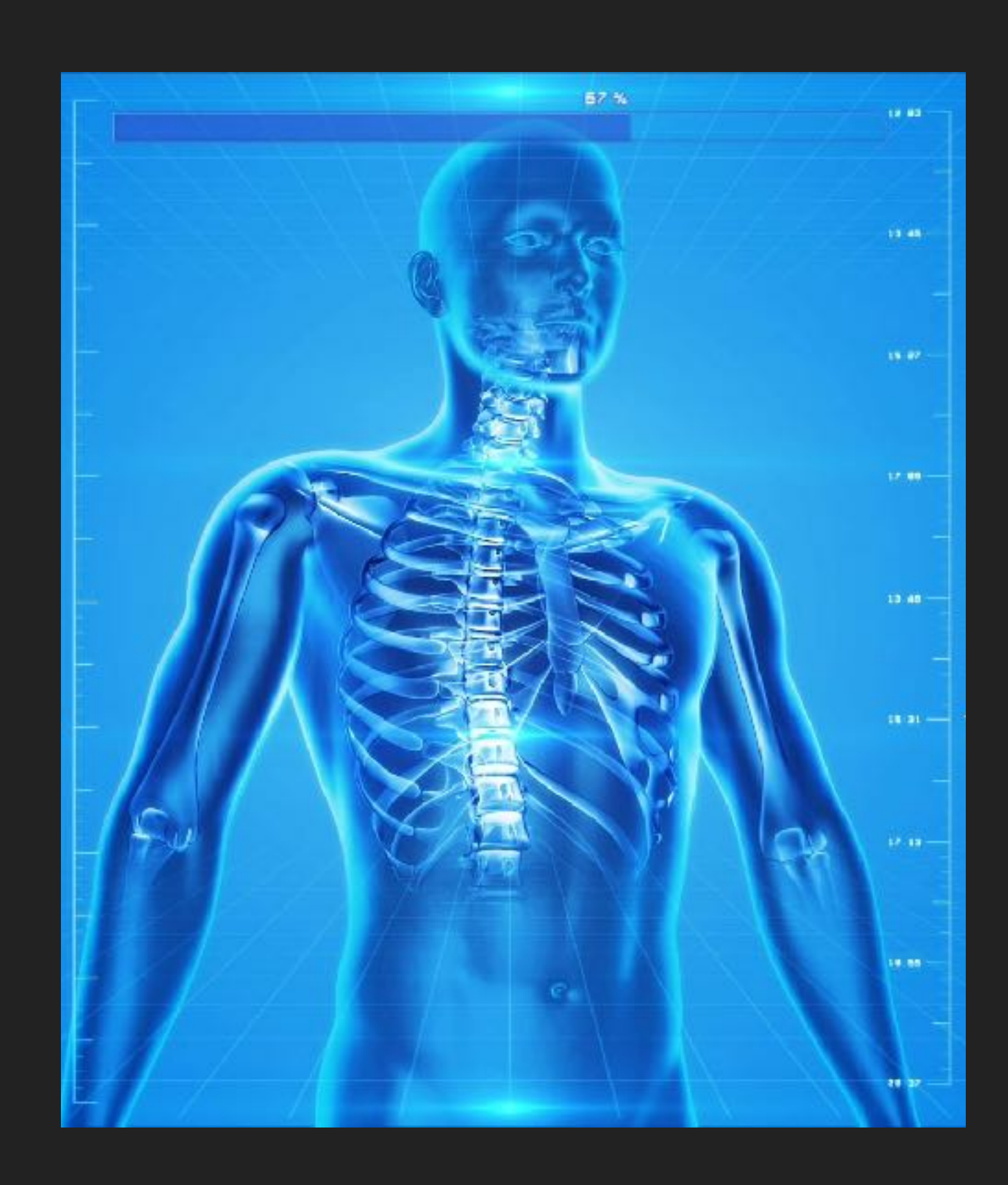

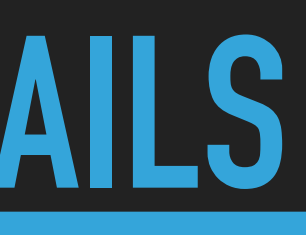

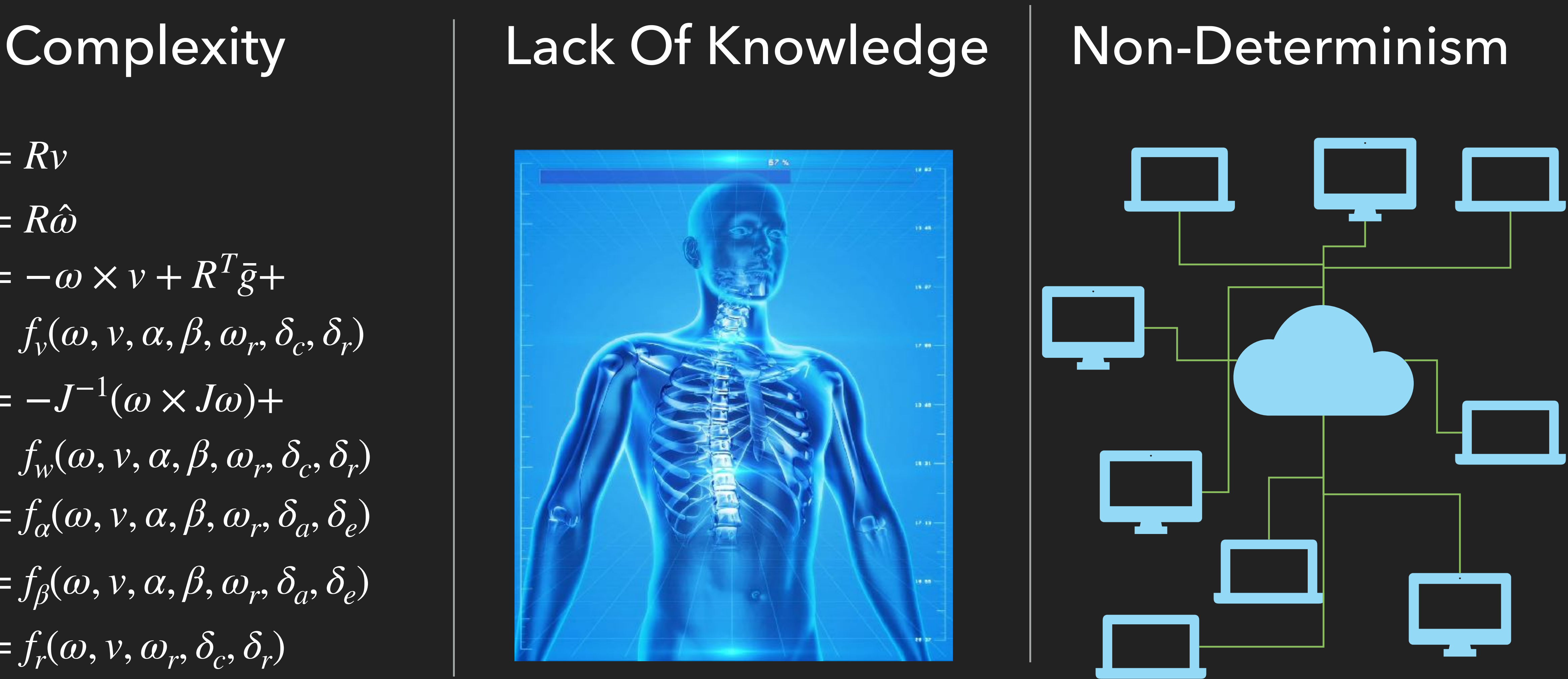

#### **STATIC VERIFICATION**

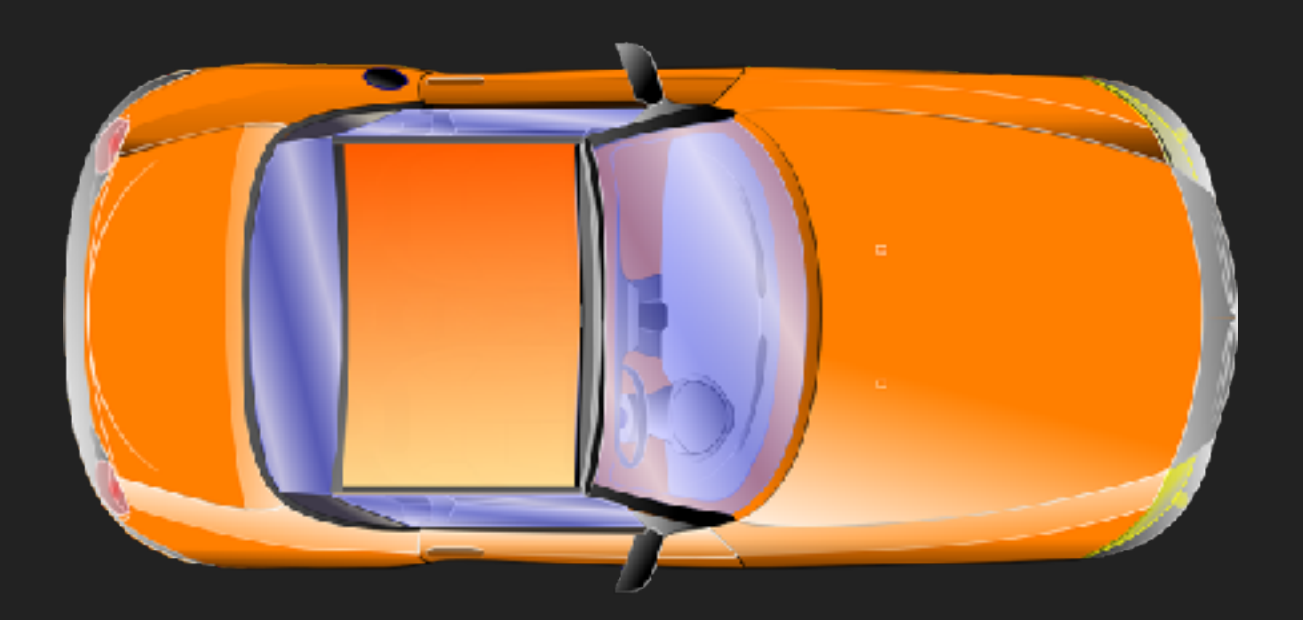

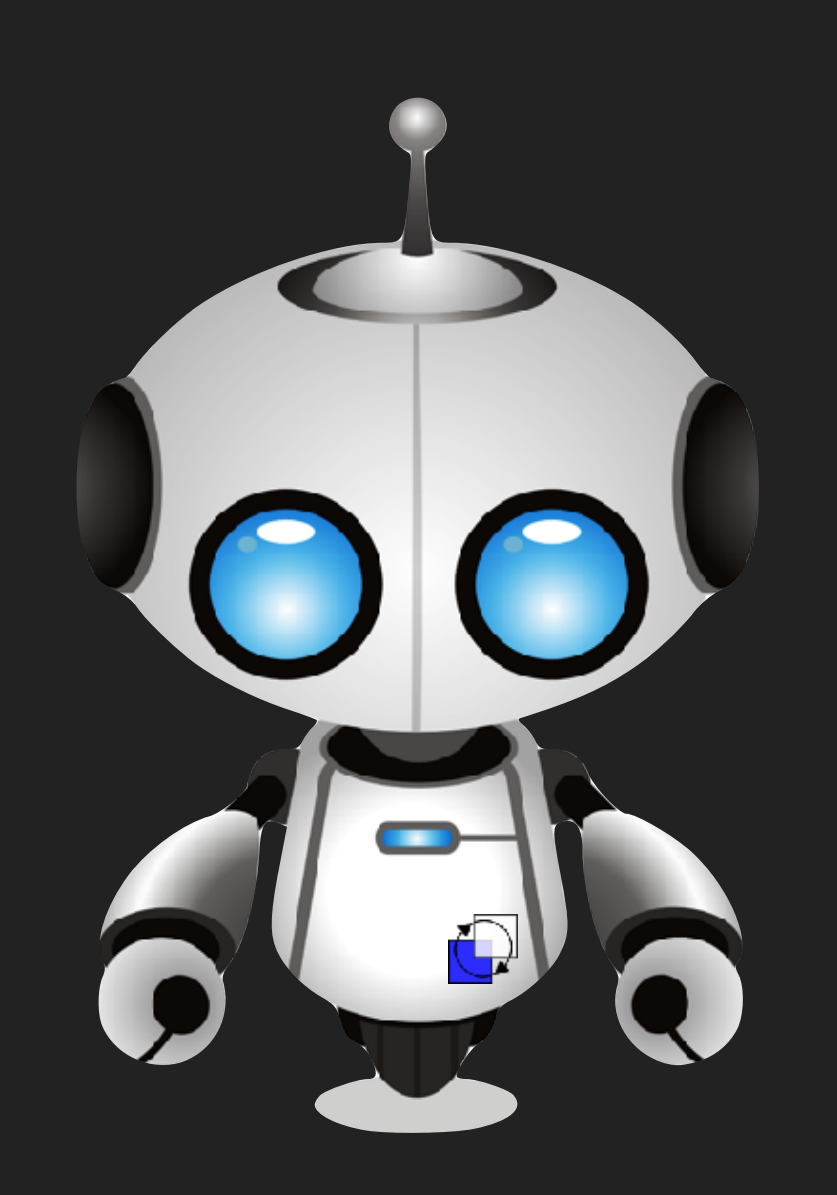

*1. Never injure humans. 2. Obey orders.*  3. Protect *yourself*

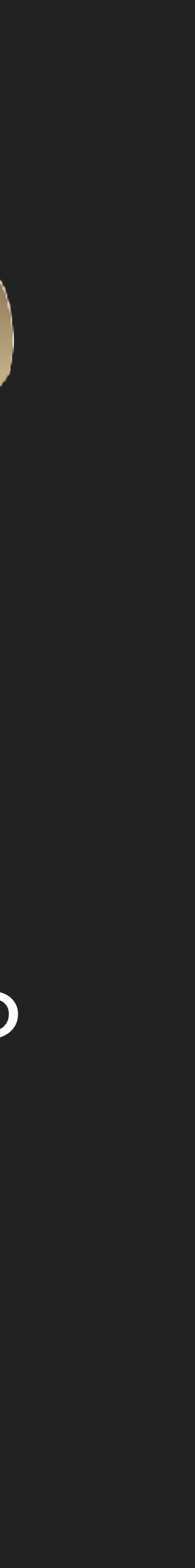

# VERIFY: ∀σ ∈ *runs*(S || C): σ ⊨ φ

#### System S Controller C

#### Specification φ

# Given σ ∈ runs(S || C):

#### **RUNTIME MONITORING**

# VERIFY: ∀σ ∈ *runs*(S || C): σ ⊨ φ

# $\sigma = \phi$

#### **REQUIREMENTS**

**EMBEDDED**

#### **STATISTICS**

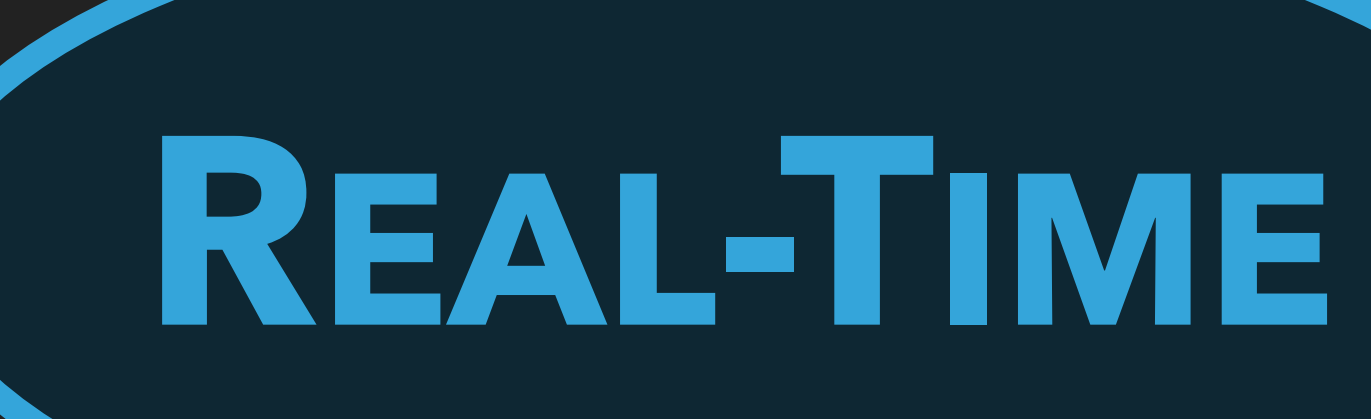

### **FAST FORMAL**

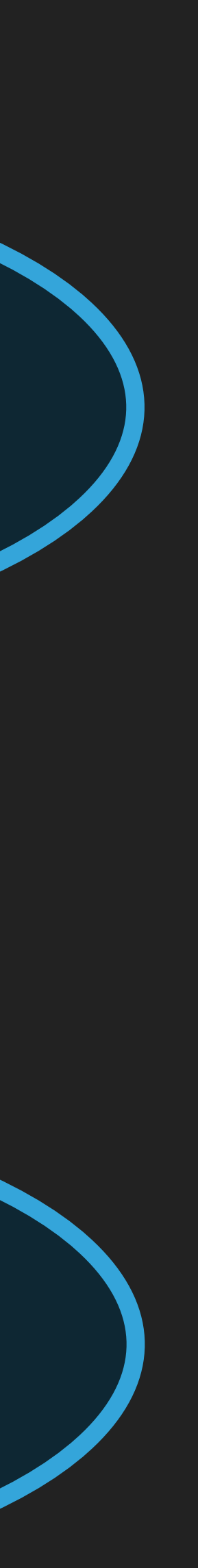

[1] A. Bauer, M. Leucker, C. Schallhart. "*Runtime verification for LTL and TLTL"*. ACM Trans. Softw. Eng. Methodol. 2011

[2] A. Bauer, M. Leucker, C. Schallhart. "*The good, the bad, and the ugly, but how ugly is* 

*ugly"*, RV 2007 FORMATS 2004

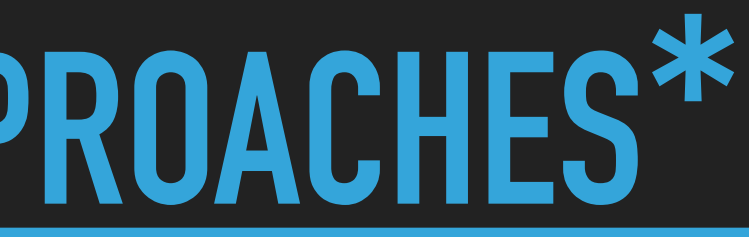

[3] C. Mascle, D. Neider, M. Schwenger, P. Tabuada, A. Weinert, M. Zimmermann, *"From LTL to rLTL Monitoring: Improved Monitorability through Robust Semantics"*, arxiv 2019 [4] O. Maler, D. Nickovic, "*Monitoring Temporal Properties of Continuous Signals"*,

[5] D. Basin F. Klaedtke, S. Marinovic, E. Zalinescu, "*Monitoring of temporal first-order properties with aggregations"*, FSMD 2015

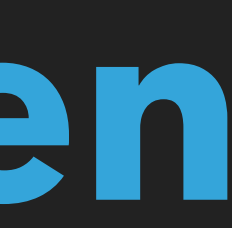

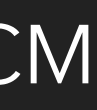

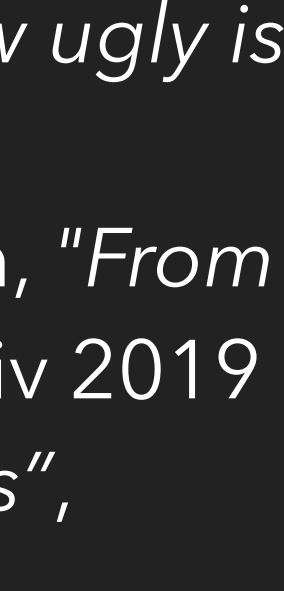

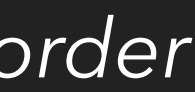

# **SW Tie-Ins**

#### **THROUGH THE ZOO OF RV APPROACHES\* Logics Data-Driven** LTL3 [1] RV-LTL [2] rLTL [3] STL/MTL [4] MTL + Aggr [5] ↯**RT**↯**St** ↯**Fs** ↯**Em**

#### \* rather a tiny fraction thereof

[2] A. Bauer, M. Leucker, C. Schallhart. "*The good, the bad, and the ugly, but how ugly is*  [7] F. Gorostiaga, C. Sánchez, *"Striver: Stream Runtime Verification for Real-Time Event-Streams"*,

# **SW Tie-Ins**

r J D. D Angelo, S. Samaranarayanan, O Sanchez, W. Robinson, D. Frikwenici, M. Sipina, S.<br>Mebrotre, 7 Menne <sup>11</sup>1 Ol A. Duptime Menitering of Cunchronous Customes<sup>"</sup> TIME 2005 *LTL to rLTL Monitoring: Improved Monitorability through Robust Semantics"*, arxiv 2019 -<br>for Network Monitoring" RV 2016 [9] B. D'Angelo, S. Sankaranarayanan, C Sánchez, W. Robinson, B. Finkbeiner, H. Sipma, S. Mehrotra, Z. Manna, *"LOLA: Runtime Monitoring of Synchronous Systems"*, TIME 2005 [10] P. Faymonville, B. Finkbeiner, S. Schirmer, H. Torfah, *"A Stream-Based Specification Language for Network Monitoring"*, RV 2016

[11] P. Faymonville, B. Finkbeiner, M. Schledjewski, M. Schwenger, M. Stenger, L. Tentrup, H. Torfah, "StreamLAB: Stream-based Monitoring of Cyber-Physical Systems", CAV 2019 [12] J. Baumeister, B. Finkbeiner, M. Schwenger, H. Torfah, *"FPGA-based Monitoring of Real-time* 

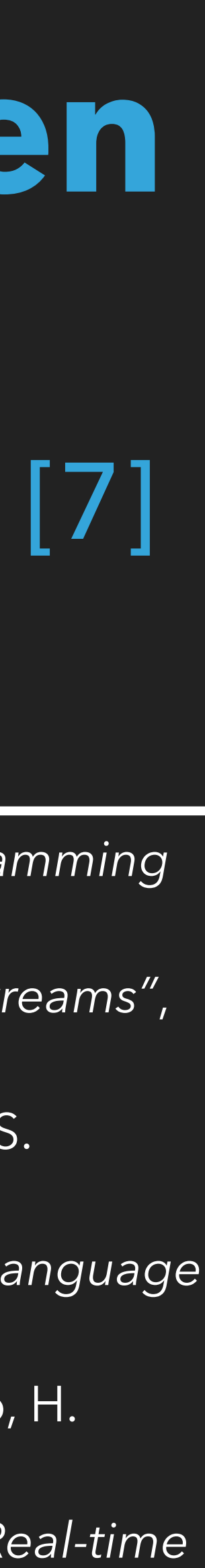

#### **THROUGH THE ZOO OF RV APPROACHES\* Logics Data-Driven**  $LTL<sub>3</sub>[1]$ RV-LTL [2] rLTL [3] STL/MTL [4] MTL + Aggr [5] Lustre [6]  $\frac{1}{2}$ **RT**  $\begin{bmatrix} 2.0 \\ 10 \end{bmatrix}$ ; Striver [7] RT- [11]; FPGA- [12] ↯**RT**↯**St** ↯**Fs** ↯**Em** ↯**RT (**↯**RT)**

#### \* rather a tiny fraction thereof

Trans. Softw. Eng. Methodol. 2011 *Synchronous Systems"*, POPL 1987  $\begin{array}{ccc} 1 & 0 & 0 \\ 0 & 1 & 0 \\ 0 & 1 & 0 \\ 0 & 0 & 0 \end{array}$ RV 2018 *Properties",* EMSOFT 2019

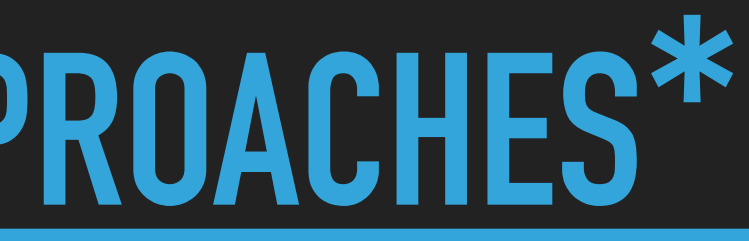

[6] P. Caspi, D. Pilaud, N. Halbwachs, J. Plaice, "*Lustre: A Declarative Language for Programming* 

#### **THROUGH THE ZOO OF RV APPROACHES\* Logics Data-Driven**  $LTL<sub>3</sub>[1]$ RV-LTL [2] rLTL [3] STL/MTL [4] MTL + Aggr [5] Lustre [6]  $\frac{1}{2}$ **RT**  $\begin{bmatrix} 2.0 \\ 10 \end{bmatrix}$ ; Striver [7] RT- [11]; FPGA- [12] ↯**RT**↯**St** ↯**Fs** ↯**Em** ↯**RT (**↯**RT)**

#### **SW Tie-Ins** JavaMOP [13] Aspects [14] DTrace [15] ↯**Em**

\* rather a tiny fraction thereof

[13] F. Chen, G. Roşu, "Java-MOP: A Monitoring Oriented  $D_{\text{max}}$  and  $D_{\text{max}}$  is a  $\Gamma_{\text{max}}$  method is a  $\mu$ [2] A. Bauer, M. Leucker, C. Schallhart. "*The good, the bad, and the ugly, but how ugly is*  [14] K. Hav  $P_{\text{COMFAMS}}''$ *LTL to rLTL Monitoring: Improved Monitorability through Robust Semantics"*, arxiv 2019 [4] O. Maler, D. Nickovic, "*Monitoring Temporal Properties of Continuous Signals"*, Runtime Ver. *Synchronous Systems"*, POPL 1987 [7] F. Gorostiaga, C. Sánchez, *"Striver: Stream Runtime Verification for Real-Time Event-Streams"*, *Programming Environment for Java",* TACAS 2005 [14] K. Havelund, E. Van Wyk, "Aspect-Oriented Monitoring of C d'Angelo, S. Sankaranarayanan, C Sánchez, S. Sankaranarayanan, S. Sankara, B. Sankara, B. Finkbeiner, H. Sipma,<br>B. Sankarayanan, H. Sipma, S. Sankarayana, S. Sankarayana, S. Sankarayana, S. Sankarayana, S. Sankarayana, S. Mehrotra, Z. Manna, *"LOLA: Runtime Monitoring of Synchronous Systems"*, TIME 2005 *Programs"* [10] P. Faymonville, B. Finkbeiner, S. Schirmer, H. Torfah, *"A Stream-Based Specification Language*  [15] C. Rosenberg, M. Steffen, V. Stolz, *"Leveraging DTrace for for Network Monitoring"*, RV 2016 *Runtime Verification", RV 2016* 

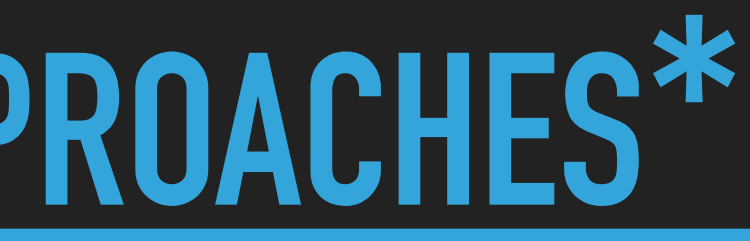

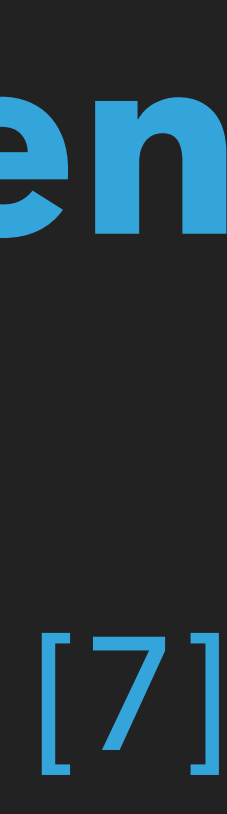

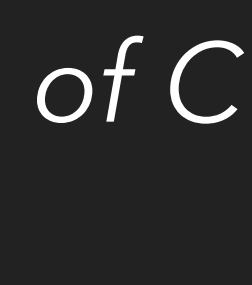

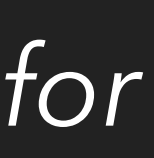

#### **RTLOLA IN A NUTSHELL**

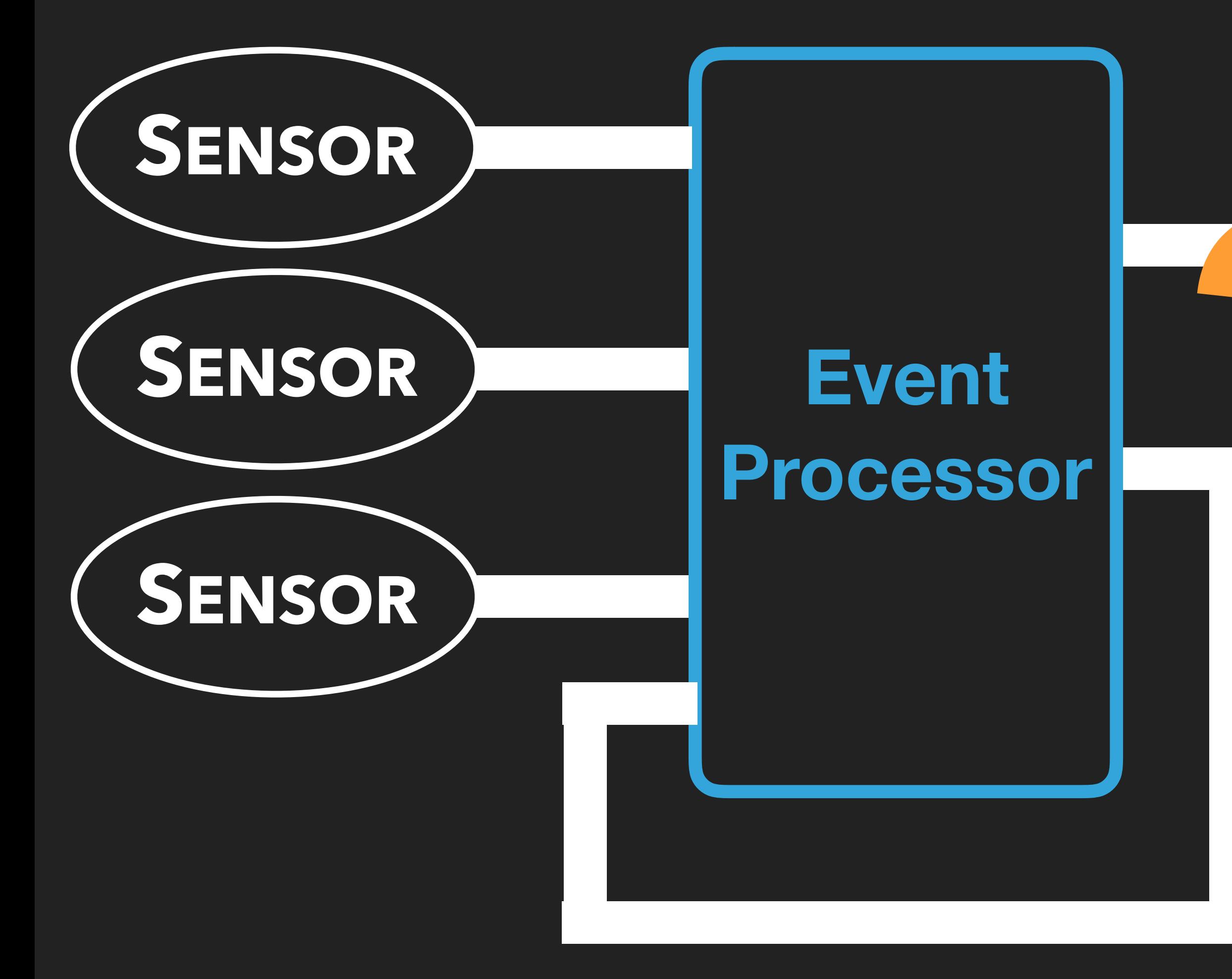

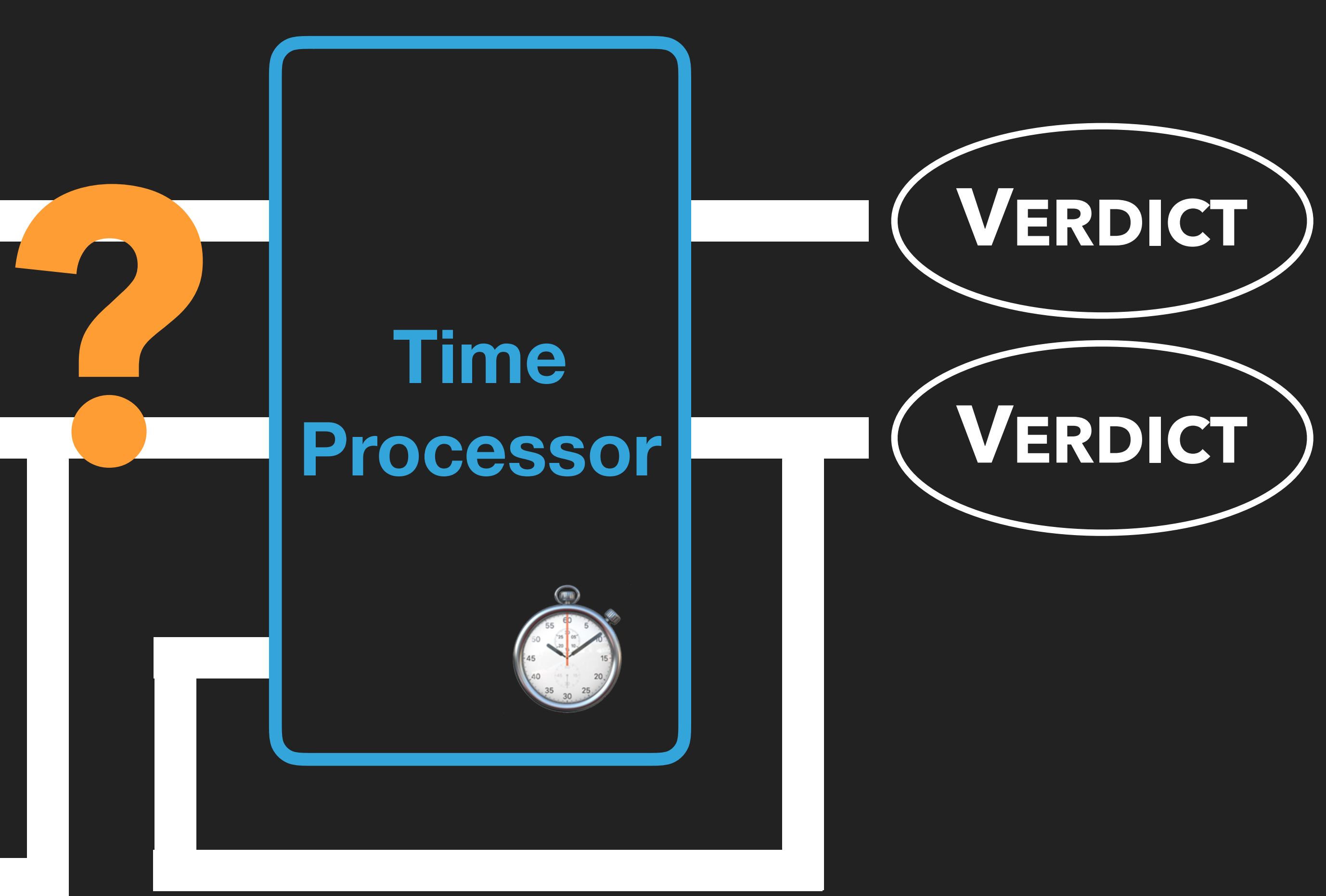

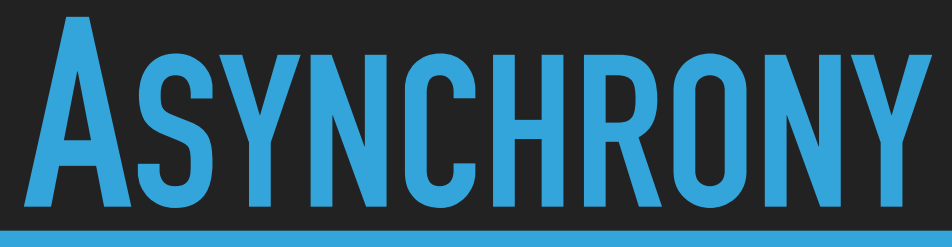

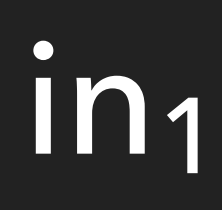

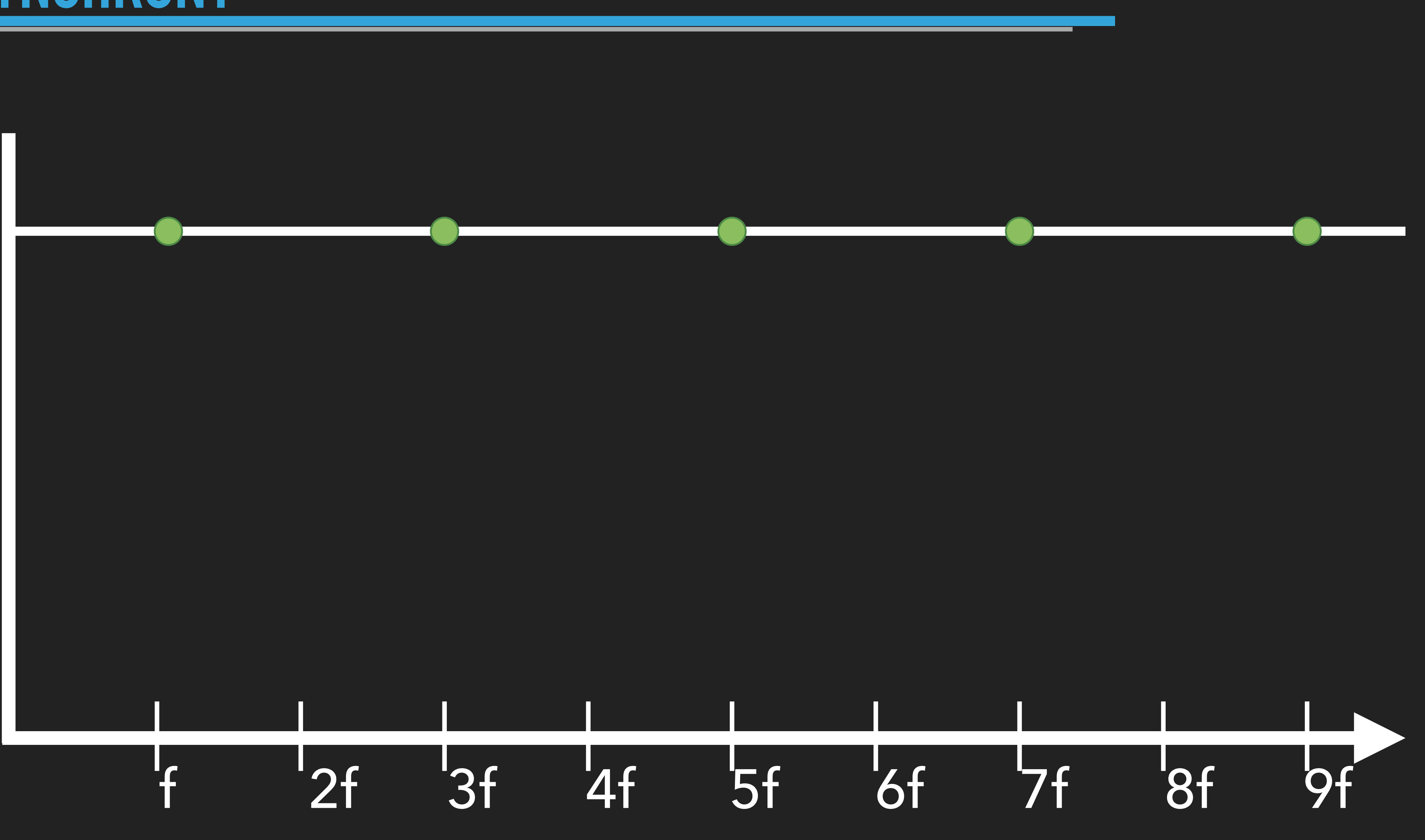

![](_page_16_Picture_0.jpeg)

![](_page_16_Picture_1.jpeg)

![](_page_16_Picture_2.jpeg)

![](_page_16_Figure_3.jpeg)

![](_page_17_Picture_0.jpeg)

out<sub>1</sub> out<sub>2</sub>

in<sub>1</sub>

![](_page_17_Picture_2.jpeg)

input a: *Int32* input b: *Float32*

# **RTLOLA: SYNTAX + TYPES**

![](_page_18_Picture_2.jpeg)

# **RTLOLA: SYNTAX + TYPES**

input a: *Int32* input b: *Float32* output  $c := a$ .offset(by:  $-1)$ 

![](_page_19_Figure_2.jpeg)

input a: *Int32* input b: *Float32* output  $c := a.$ offset(by:  $-1)$ output d := a + b *Int32* ⊓ *Float32 = Float32 {a,b}*

# **RTLOLA: SYNTAX + TYPES**

![](_page_20_Figure_2.jpeg)

# **RTLOLA: SYNTAX + TYPES**

input a: *Int32* input b: *Float32* output  $c := a$ .offset(by:  $-1)$ output  $d := a + b$ output e := a.hold()

![](_page_21_Figure_2.jpeg)

input a: *Int32* input b: *Float32* output  $c := a$ .offset(by:  $-1)$ output d := a + b *Int32* ⊓ *Float32 = Float32 {a,b}*output e *@3Hz* := a.hold()

# **RTLOLA: SYNTAX + TYPES**

![](_page_22_Figure_2.jpeg)

# RTLOLA: SYNTAX + TYPES

input a: *Int32* input b: *Float32* output  $c := a$ .offset(by:  $-1)$ output d := a + b *Int32* ⊓ *Float32 = Float32 {a,b}*output e *@3Hz* := a.hold() output f := a = b

![](_page_23_Figure_2.jpeg)

input a: *Int32* input b: *Float32* output  $c := a$ .offset(by:  $-1)$ output d := a + b *Int32* ⊓ *Float32 = Float32 {a,b}*output e *@3Hz* := a.hold()  $output$   $f$   $:=$   $a = b$ output g := e + a

# **RTLOLA: SYNTAX + TYPES**

![](_page_24_Figure_2.jpeg)

# **RTLOLA: SYNTAX + TYPES**

input a: *Int32* input b: *Float32* output  $c := a$ .offset(by:  $-1)$ output d := a + b *Int32* ⊓ *Float32 = Float32 {a,b}*output e *@3Hz* := a.hold()  $output$   $f$   $:=$   $a = b$ output g := e + a output h **:**= a.aggr(over: 3s, using:  $\widehat{\mathsf{y}}$ )

![](_page_25_Figure_2.jpeg)

input a: *Int32* input b: *Float32* output  $c := a$ .offset(by:  $-1)$ output d := a + b *Int32* ⊓ *Float32 = Float32 {a,b}*output e *@3Hz* := a.hold()  $output$   $f$   $:=$   $a = b$ output g := e + a output h *@2Hz* := a.aggr(over: 3s, using: γ)

# **RTLOLA: SYNTAX + TYPES**

![](_page_26_Figure_2.jpeg)

![](_page_27_Picture_0.jpeg)

![](_page_27_Figure_2.jpeg)

![](_page_27_Picture_3.jpeg)

![](_page_28_Picture_0.jpeg)

![](_page_28_Figure_2.jpeg)

![](_page_28_Picture_3.jpeg)

![](_page_29_Picture_0.jpeg)

![](_page_29_Figure_2.jpeg)

![](_page_29_Picture_3.jpeg)

![](_page_30_Picture_0.jpeg)

![](_page_30_Figure_2.jpeg)

![](_page_30_Picture_3.jpeg)

![](_page_31_Picture_0.jpeg)

![](_page_31_Figure_2.jpeg)

![](_page_31_Picture_3.jpeg)

![](_page_32_Figure_2.jpeg)

![](_page_32_Picture_3.jpeg)

### **SLIDING WINDOWS**

#### output **h**  $\varrho p^{-1}$ *Hz* := **s**.aggr(over: 1.5p, using:  $\gamma$ )

![](_page_33_Picture_2.jpeg)

![](_page_33_Picture_3.jpeg)

### **SLIDING WINDOWS**

![](_page_34_Picture_2.jpeg)

![](_page_34_Picture_3.jpeg)

### **SLIDING WINDOWS**

#### output **h**  $\varrho p^{-1}$ *Hz* := **s**.aggr(over: 1.5p, using:  $\gamma$ )

![](_page_35_Figure_2.jpeg)

![](_page_35_Picture_3.jpeg)

![](_page_35_Picture_0.jpeg)

![](_page_36_Picture_2.jpeg)

![](_page_36_Picture_3.jpeg)

![](_page_36_Picture_0.jpeg)

#### output **h**  $\varrho p^{-1}$ *Hz* := **s**.aggr(over: 1.5p, using: γ)

input **CSL**, **DL**: *Float64* input **rec**, **stim**: *Bool* output **twitch** := abs(derive(3,**CLS**)) output **spike** *@1kHz* := **avg\_short** > **avg\_long.hold**() + ε

#### output **avg\_long** *@100mHz* := **twitch**.aggr(over: 2000s, using: avg) output **avg\_short** *@1kHz* := **twitch**.aggr(over: 2ms, using: avg)

trigger **spike** <sup>∧</sup> ¬**rec**.aggr(over: 2ms, using: any) "seizure not recognized" trigger *@1kHz* **rec**.aggr(any, 5ms) ∧ ¬**stim**.aggr(any, 3ms) "stimulation not triggered"

![](_page_37_Figure_4.jpeg)

#### **PRACTICALITY**

#### **REQUIREMENTS**

# **EMBEDDED**

# **STATISTICS**

# **REAL-TIME**

# **FAST FORMAL**

![](_page_38_Picture_6.jpeg)

![](_page_39_Figure_0.jpeg)

Huge thanks to Leander, Marvin, and Malte!

#### **REQUIREMENTS**

# **EMBEDDED**

### **STATISTICS**

![](_page_40_Picture_7.jpeg)

# **REAL-TIME**

![](_page_40_Picture_3.jpeg)

![](_page_41_Picture_0.jpeg)

![](_page_41_Picture_1.jpeg)

![](_page_41_Picture_2.jpeg)

![](_page_42_Picture_0.jpeg)

![](_page_42_Picture_1.jpeg)

### **OUTLOOK**

![](_page_43_Picture_1.jpeg)

![](_page_43_Picture_2.jpeg)

#### **OUTLOOK**

![](_page_44_Picture_1.jpeg)

#### **OUTLOOK**

![](_page_45_Picture_1.jpeg)

![](_page_45_Picture_2.jpeg)